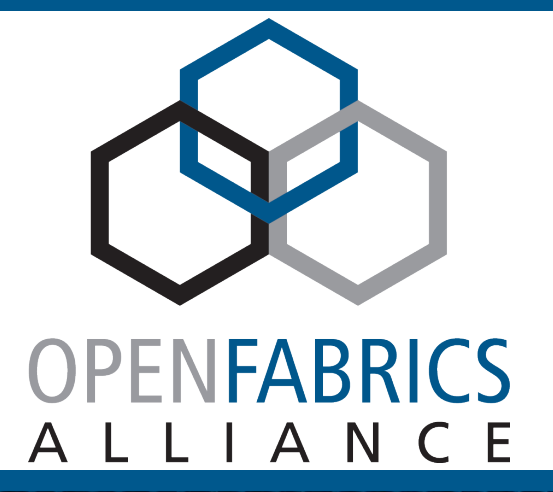

2022 OFA Virtual Workshop

# **IN-NETWORK COLLECTIVE COMMUNICATION! ACCELERATIONS OFI COLLECTIVES**

Sean Hefty **April 2022 Intel Corporation**

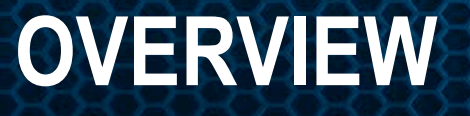

#### Introduction**:**

**How collectives differ Collective operations**

#### Software abstraction:

**Identify collective membership Setup communication groups Invoke collective**

## Other thoughts:

**Ensure efficient mappings**

**Focus on enabling the technology**

> **Accelerations in switches, NICs, platforms, FPGAs**

**No discussion on effectiveness**

#### **HOW COLLECTIVES DIFFER MULTICAST VS COLLECTIVE BROADCAST**

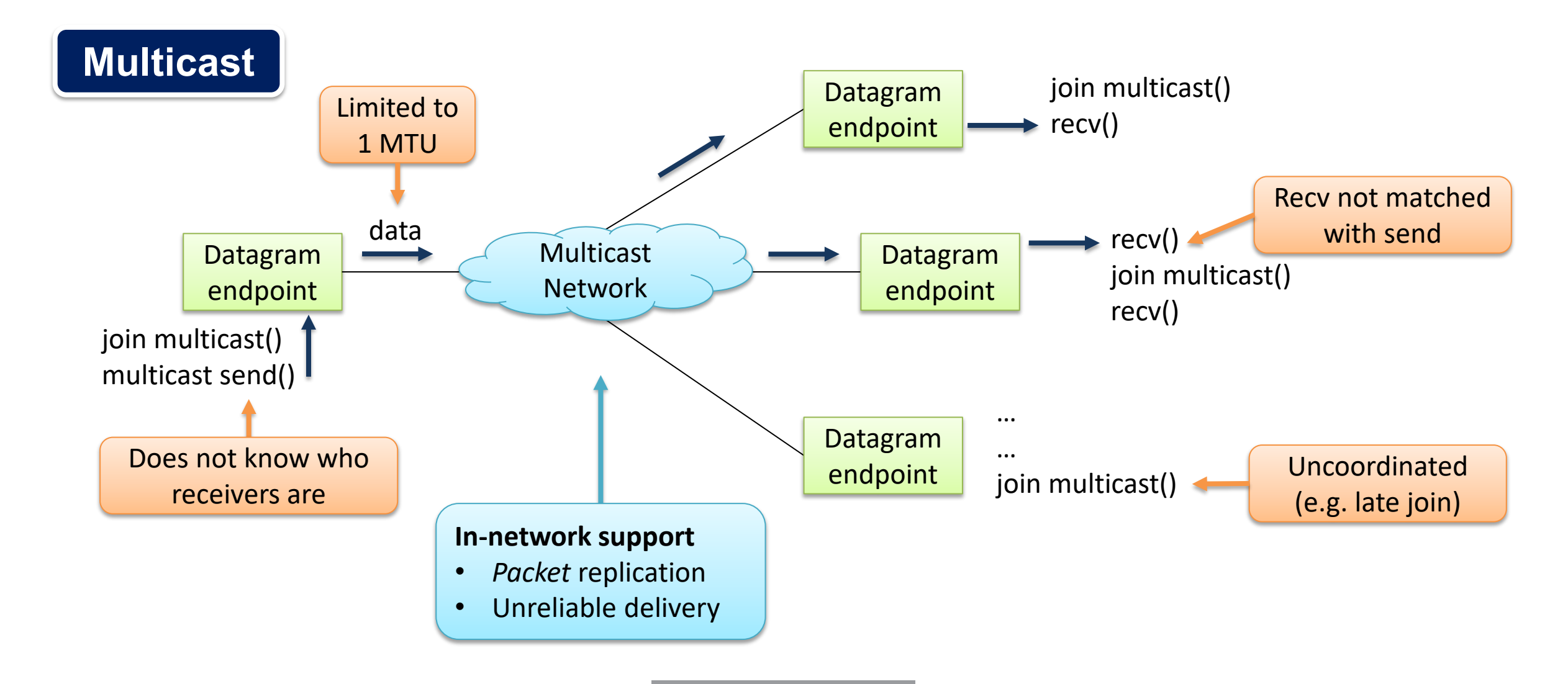

### **HOW COLLECTIVES DIFFER MULTICAST VS COLLECTIVE BROADCAST**

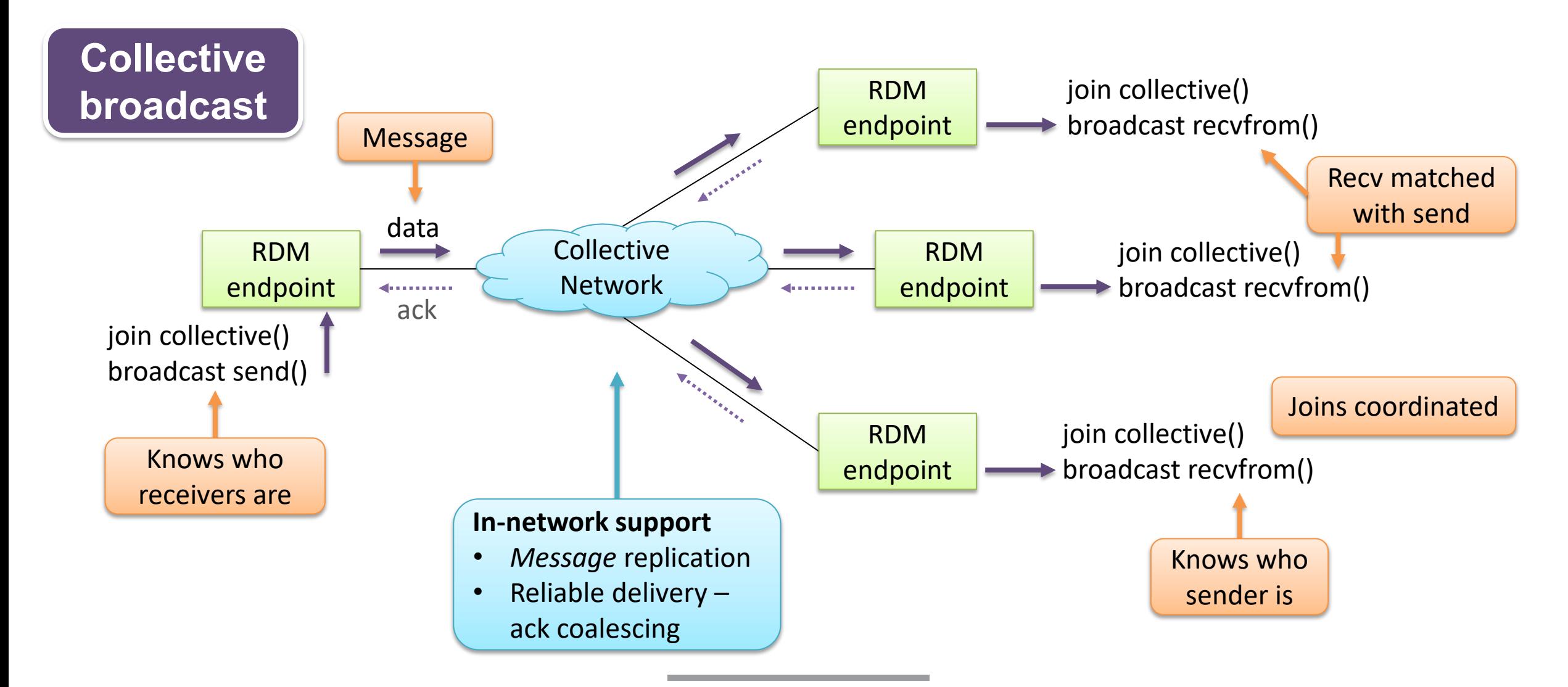

#### **COLLECTIVE OPERATIONS CONCEPTUAL: "MULTICAST ATOMICS"**

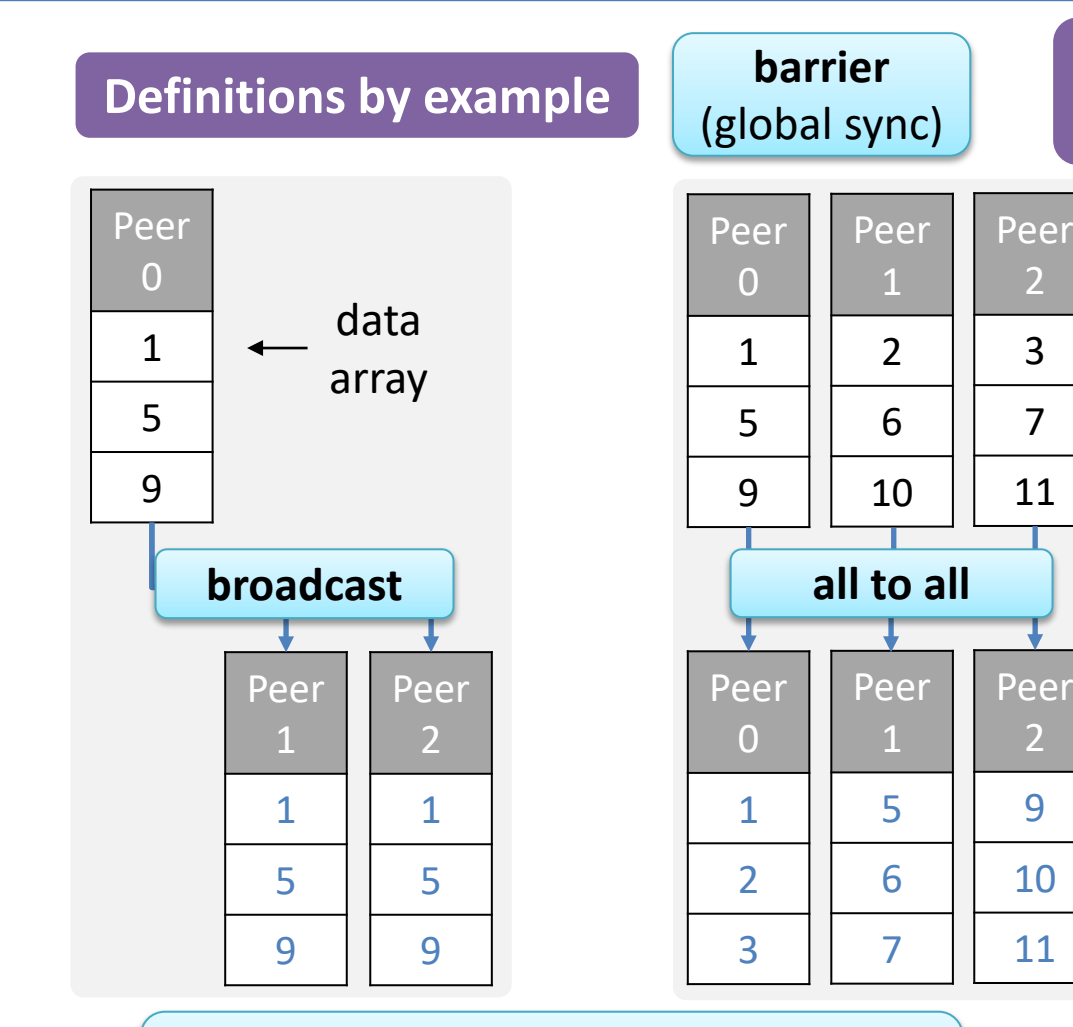

**Collectives not appearing on stage**: gather, scatter, reduce, reduce-scatter

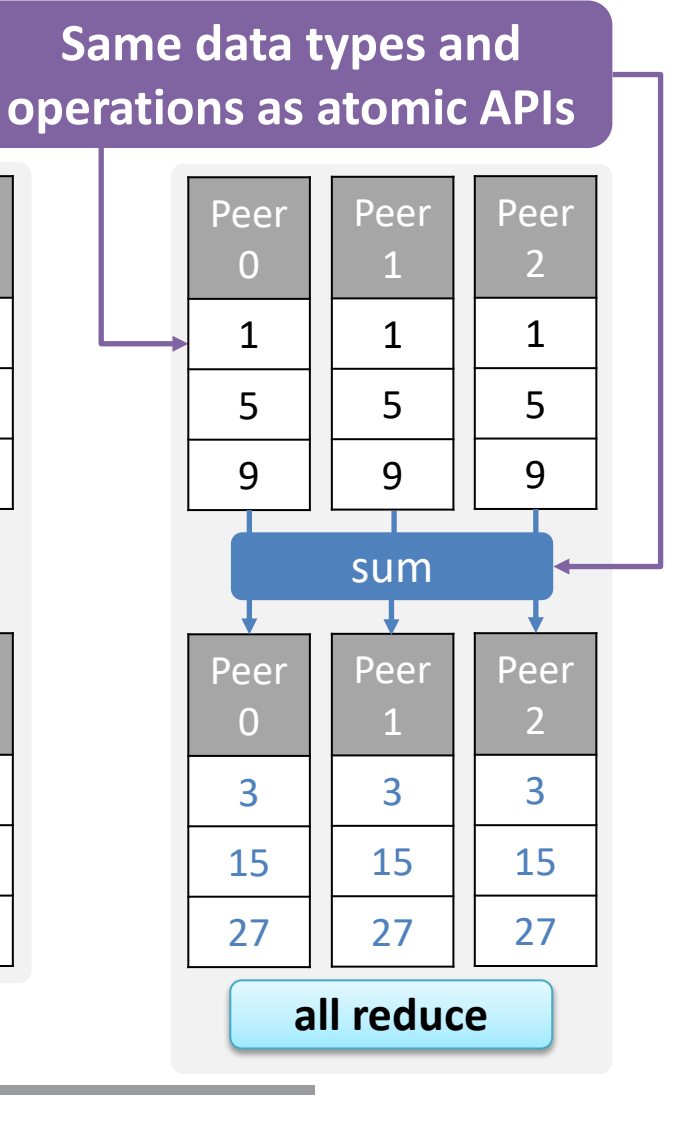

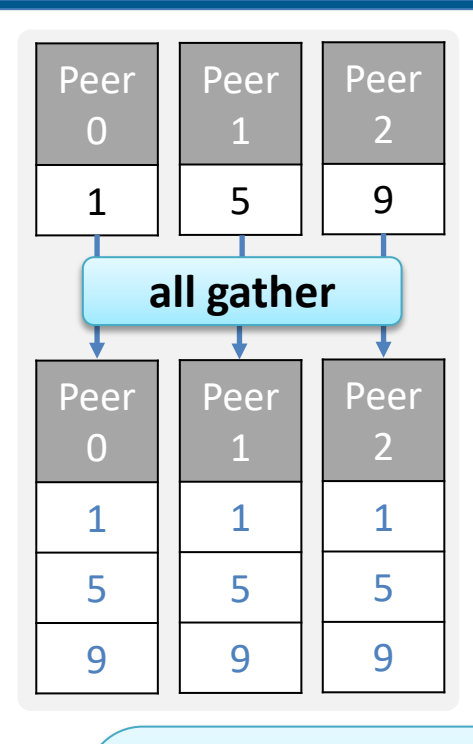

#### **Additional in-network support**

- *Data* replication
- Computation data format aware
- Data coalescing and distribution

## **SOFTWARE ABSTRACTION LIBFABRIC COLLECTIVE API'S**

## **1. Identify collective membership**

Select participating peers

Local operation – address vector sets

## **2. Setup communication groups**

Coordinated join among members Network operation (maybe) – 2 supported models

## **3. Invoke collective**

Collective data transfer operation

## **IDENTIFY COLLECTIVE MEMBERSHIP ADDRESS VECTOR SETS**

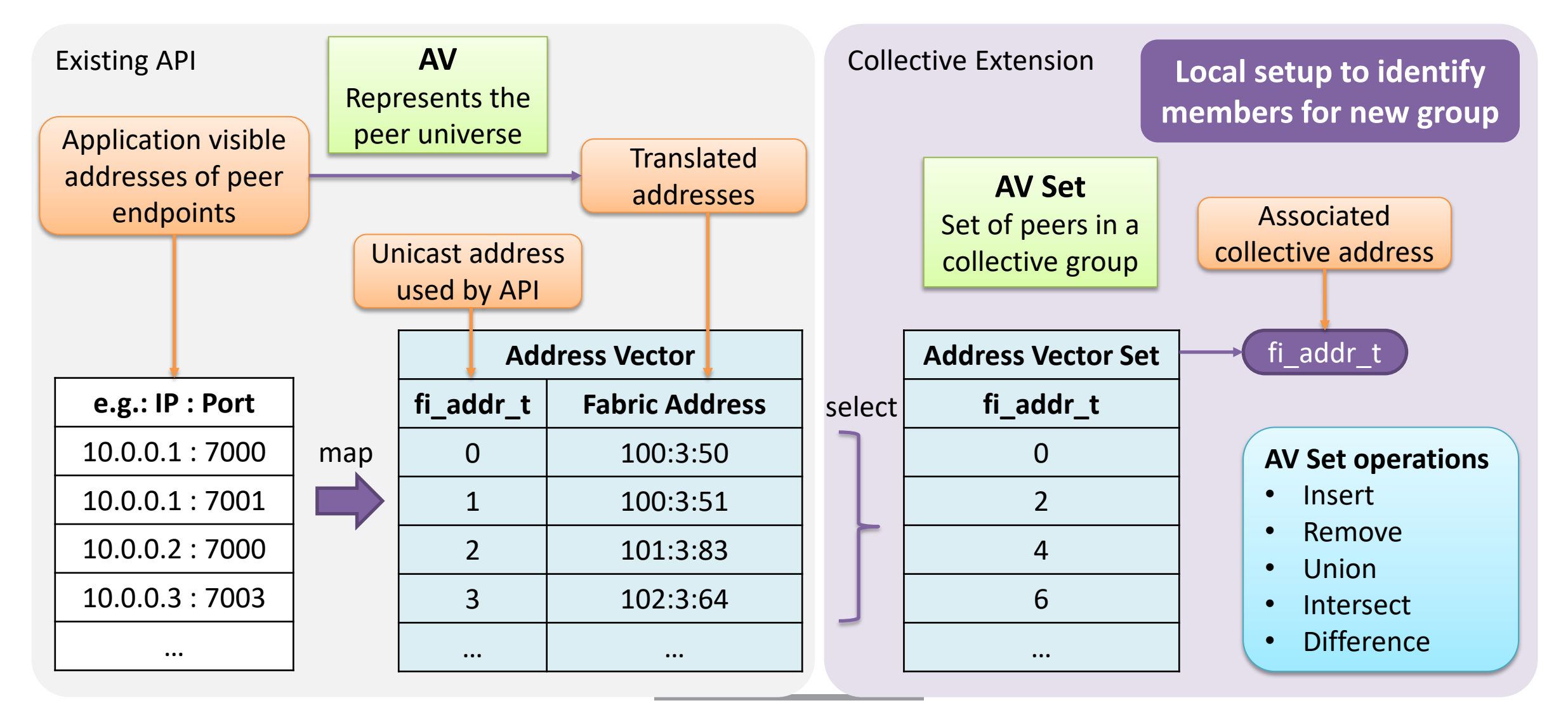

## **SETUP COMMUNICATION GROUPS JOIN COLLECTIVE**

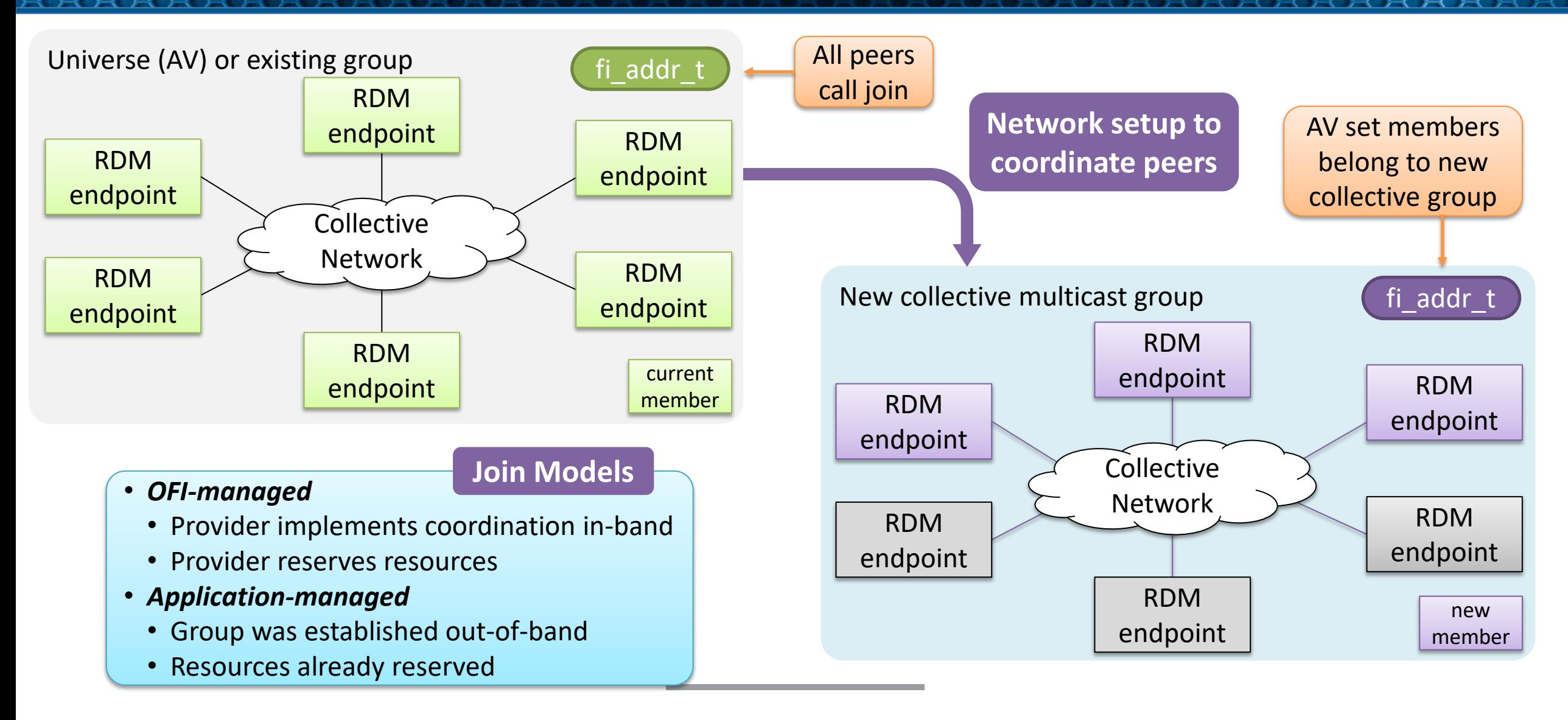

#### **INVOKE COLLECTIVE SAMPLE API FLOW**

struct fi info \*hints, \*info;

hints fi\_allocinfo(); <format hints> hints->caps  $=$  FI\_COLLECTIVE; Request support for innetwork collectives

fi\_getinfo(FI\_VERSION(1,14), hostname, NULL, FI\_SOURCE, hints, &info);

<allocate fabric resources>

```
struct fi_collective_attr attr = \{\theta\};
attr-op = FI SUM;
attr.datatype = FI_FLOAT;
```
fi query collective(domain, FI ALLREDUCE, &attr, 0); assert(attr.datatype\_attr.count >= 100 && attr.max\_members >= 50)

Verify support for collective that we need

#### **INVOKE COLLECTIVE SAMPLE API FLOW**

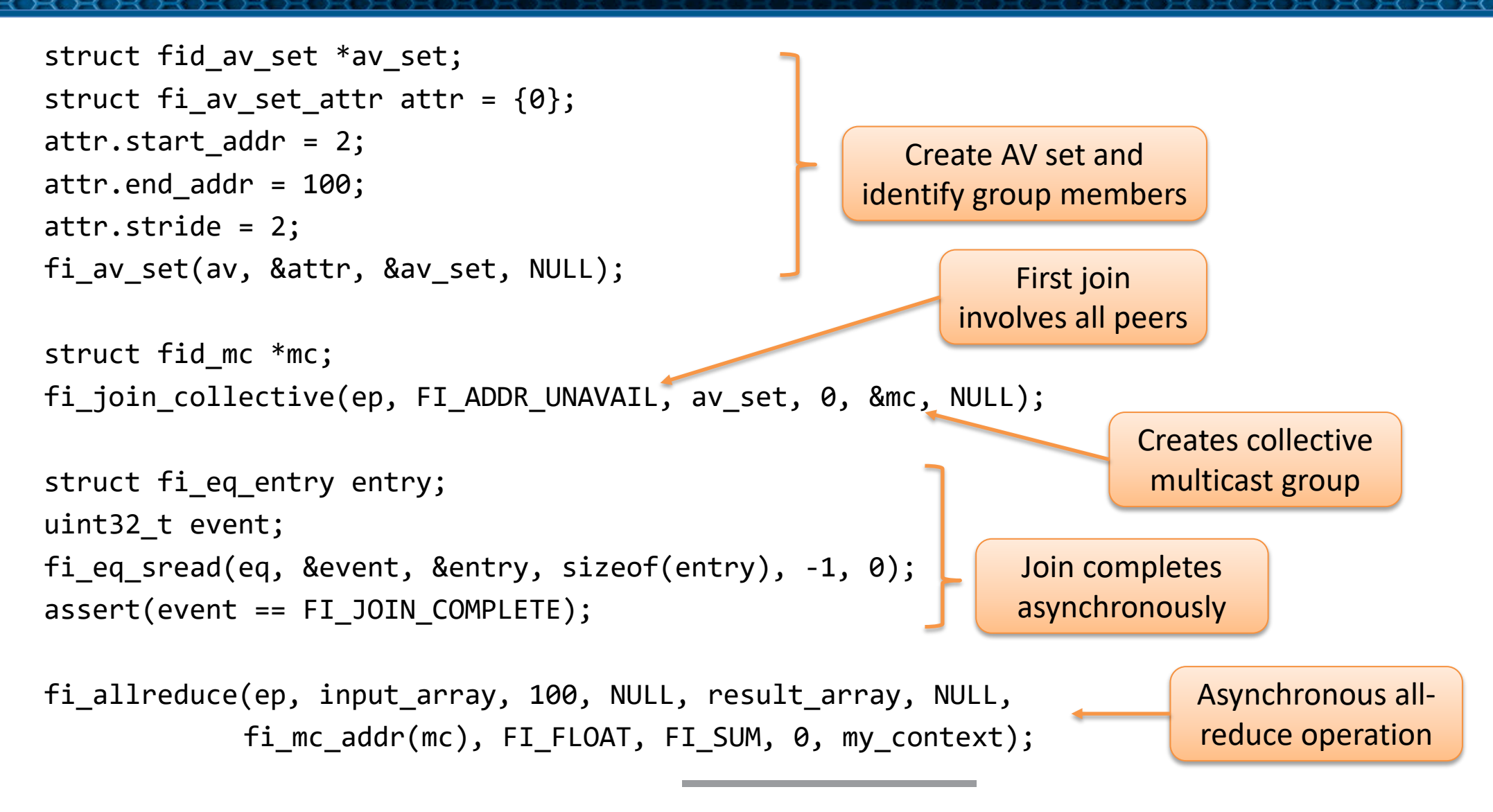

## **OTHER THOUGHTS ENSURE EFFICIENT MAPPINGS**

## **Managing in-network resources**

Guarantee resources are available

App may want to prioritize which collectives to accelerate

#### **API object: collective resource tokens?**

## **Priority**

Define impact on active collectives

Preempt possible? Pause-resume or abort/cancel?

libfabric defines priority at the endpoint level

**Do resource tokens act as a proxy?**

## **OTHER THOUGHTS ENSURE EFFICIENT MAPPINGS**

## **Reproducibility of results**

- Order that data is fed into operations can produce different results
- Relaxed reproducibility can reduce in-network memory
- **Setting: per-operation, group (AV set), resource token?**

## **Sparse data**

- Avoid sending / storing null data
- **Define a compact, data aware SGL?**

## **OTHER THOUGHTS ENSURE EFFICIENT MAPPINGS**

## **Network topology**

- Query collective support local vs global?
- Peer endpoints relative to switches and accelerators
- **Scope of the job or resource manager?**

## **Programmable in-network accelerations**

- Non-collective operations
- How does app specify operation and parameters?
- Entity responsible for programming switch/FPGA?

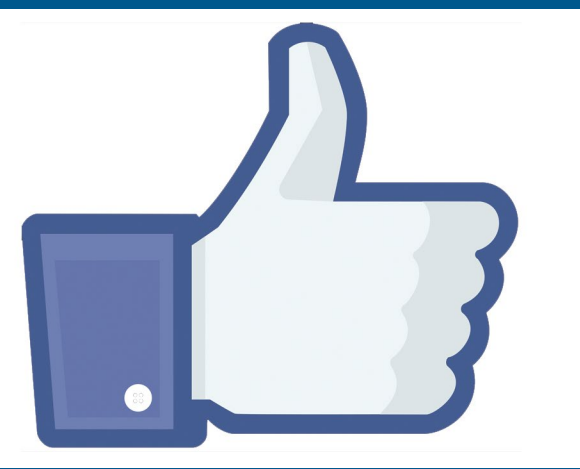

# **THANK YOU**